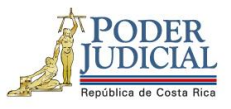

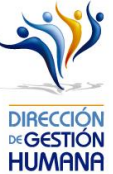

## **Nombre del curso: Tomando el control de nuestras finanzas Código: 2544 Datos generales Descripción** Este es un curso que permite conocer las herramientas necesarias para hacer un manejo saludable de las finanzas personales, así como identificar los factores que influyen en la gestión de las finanzas personas y cómo hacer un adecuado planteamiento financiero. **Objetivo general** Exponer algunos conceptos y herramientas que le ayudarán a la persona participante a tomar mejores decisiones sea que ya cuente con alguna deuda o esté pensando en adquirirla. **Objetivos de aprendizaje** ▪ Explicar el papel de diferentes factores individuales y sociales, en la toma de decisiones financieras. ▪ Detallar los pasos para la transformación de hábitos en aras de una mayor salud financiera. ▪ Enunciar los pasos para una adecuada planeación financiera. **Eje curricular** | Calidad de vida **Modalidad y tipo** | Virtual (Autoaprendizaje) - Participación **Cantidad de actividades y tipo** (1) Tutorial (1) Evaluación **Horas de ejecución del curso** 1 hora 30 minutos **Horas certificadas** 3 horas **Unidades y temas** ▪ **Módulo 1. Introducción**  • El éxito financiero

1

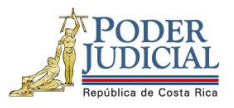

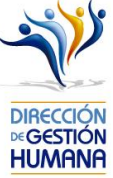

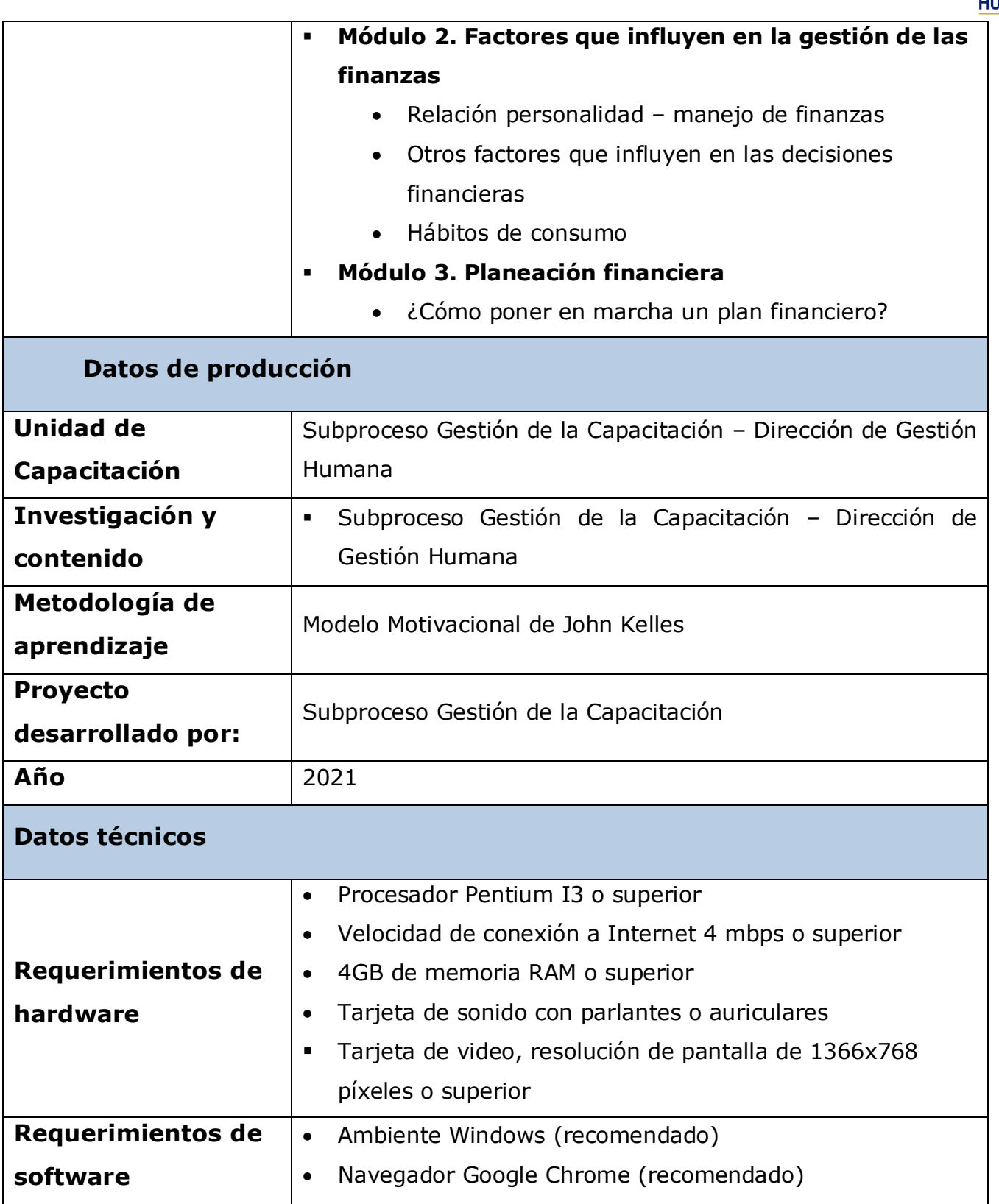

2

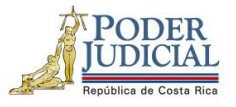

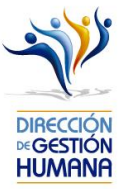

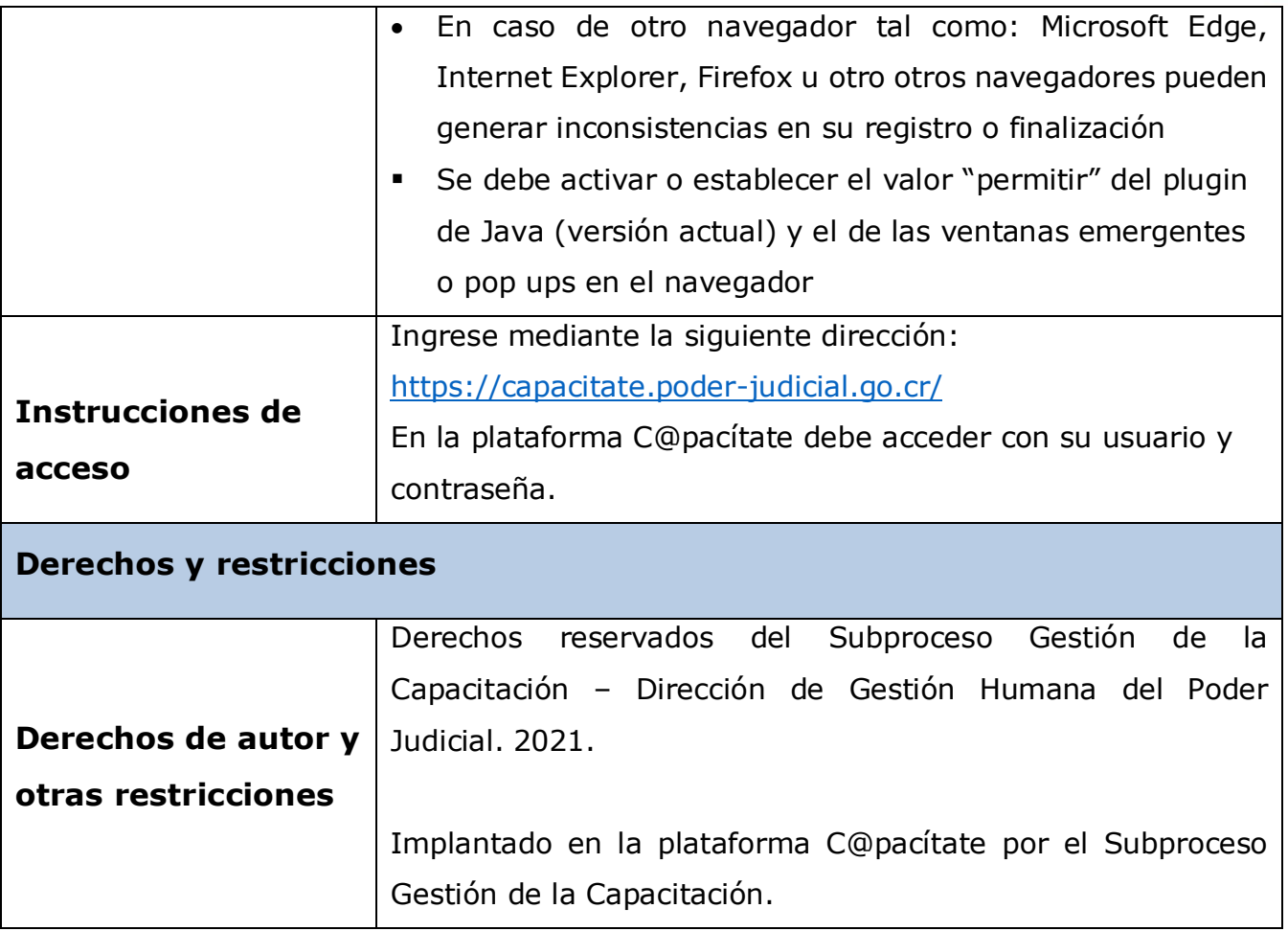

3